### **Anwendung der Vereinswebsite**

Startseite aufrufen: www.moeckernkiez-ev.de

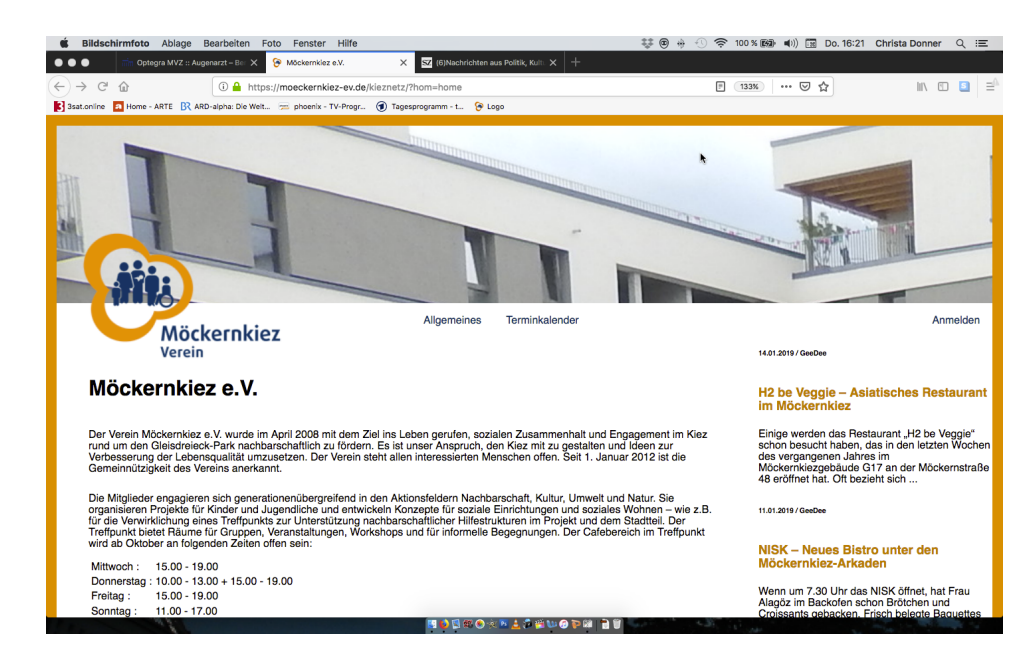

#### **Suchst du nach allgemeinen Informationen:**

klickst du auf Allgemeines und danach im aufgeklappten Menü "Über den Verein":

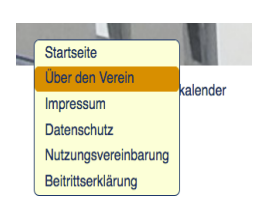

#### rechts ist ein aktueller blog zu sehen

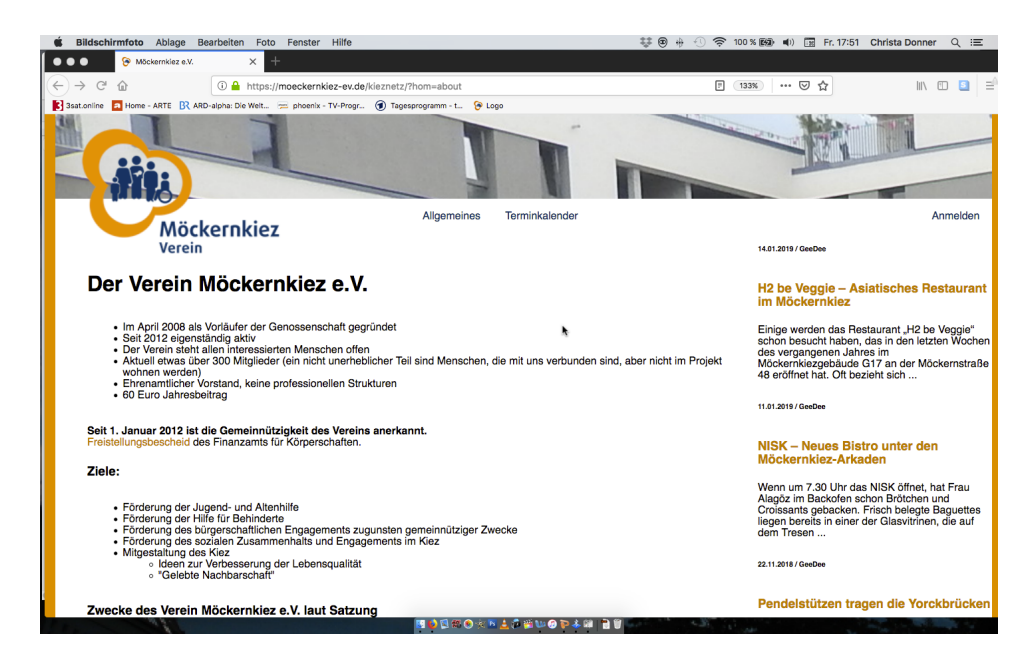

## **Wenn Du Dich im Kalender nur informieren möchtest**,

ohne etwas einzutragen, klicke auf Terminkalender:

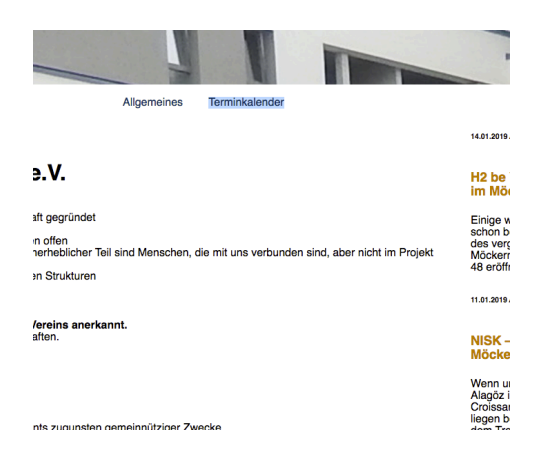

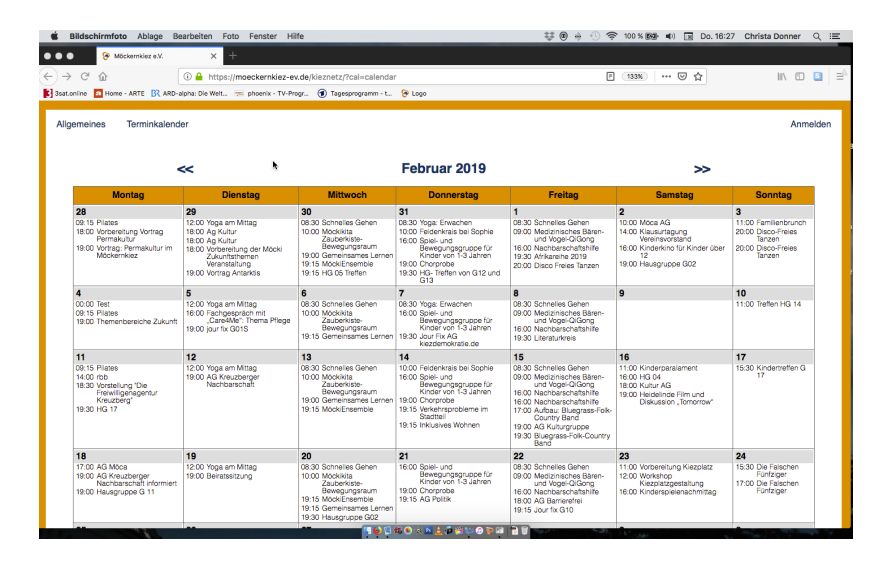

Mit den Pfeiltasten geht es zeitlich zurück oder vor:

# Februar 2019

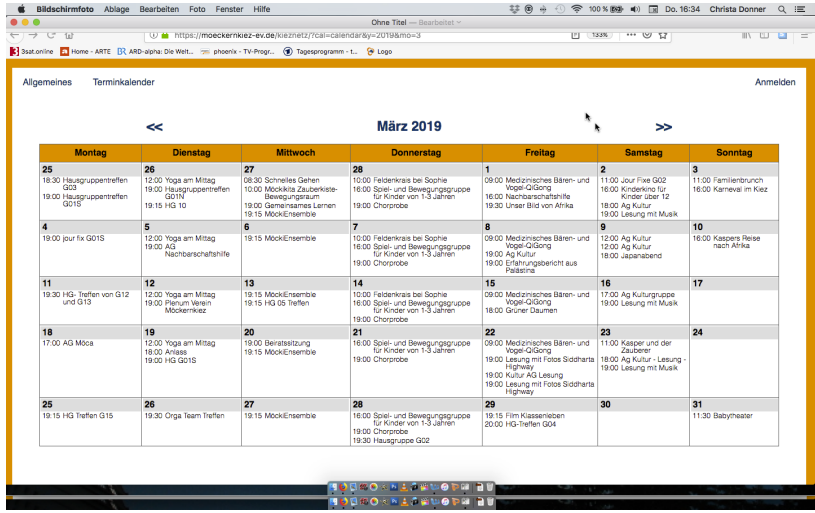

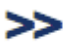

Um mehr über einen Termin zu erfahren: Mit dem Curser drübergleiten, dann siehst du Ort und Dauer:

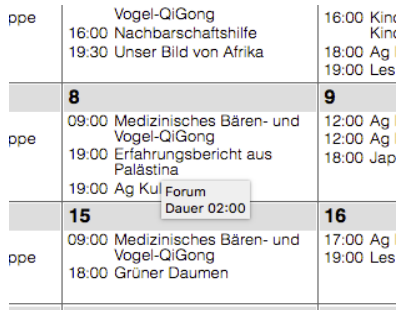

Durch Draufklicken zeigen sich mehr Informationen:

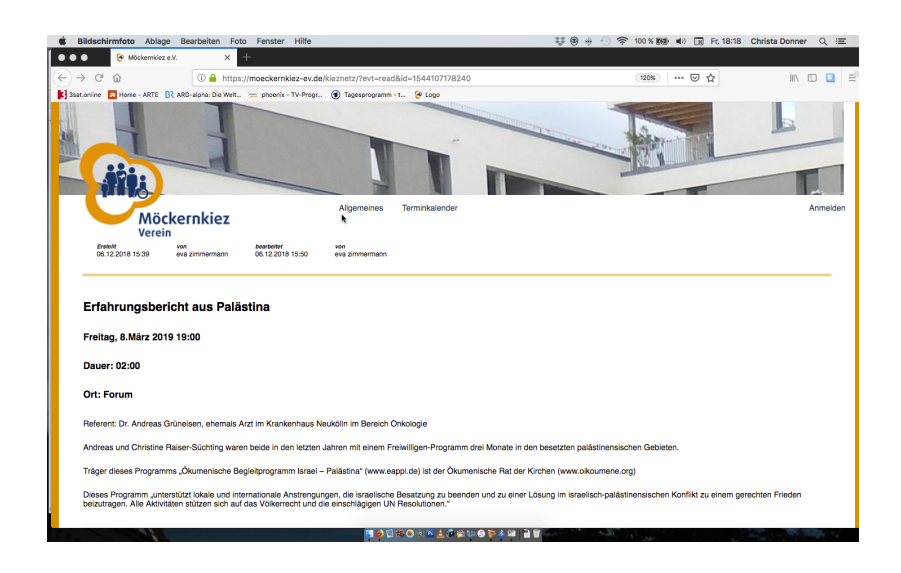

**Wenn Du einen Termin eintragen möchtest** – natürlich erst gucken, ob der Wunschtermin frei ist. Und dann oben rechts auf der Seite auf "Anmelden" klicken:

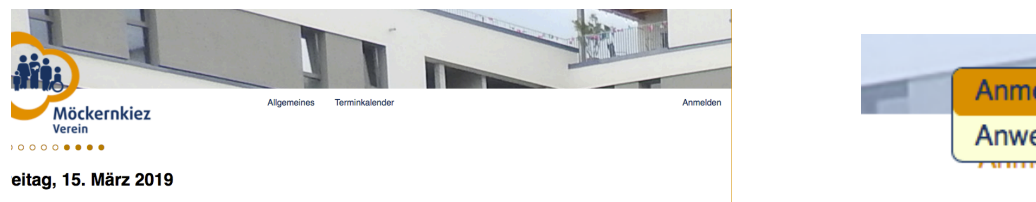

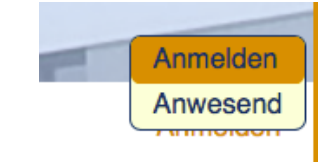

links auf dem Bildschirm erscheint: und nach erfolgreicher Anmeldung das Willkommen mit *deinem* Namen:

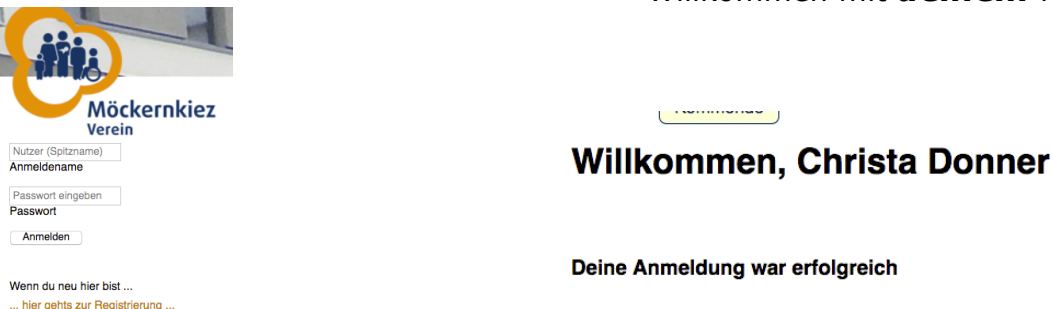

Wenn du auf die graue Datumszeile geklickt hast (Beispiel: Freitag, 15. März 2019), erscheint dieses Bild:

Einen Raum im Treffpunkt reservieren

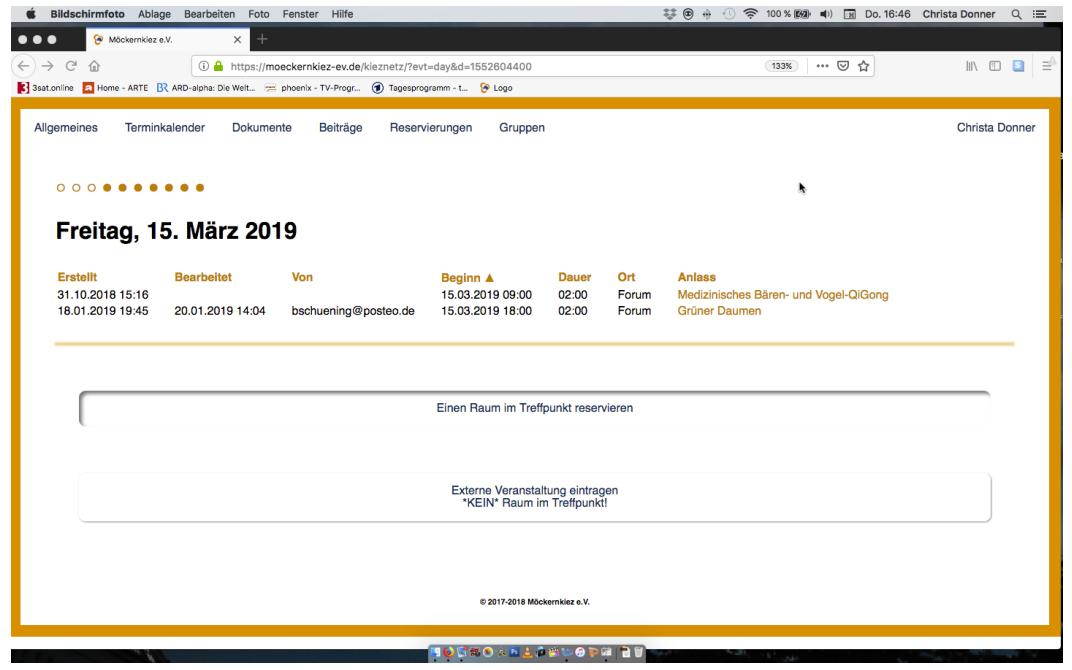

In das Feld "Einen Raum im Treffpunkt reservieren" klicken:

Es folgt diese Reservierungsanfrage:

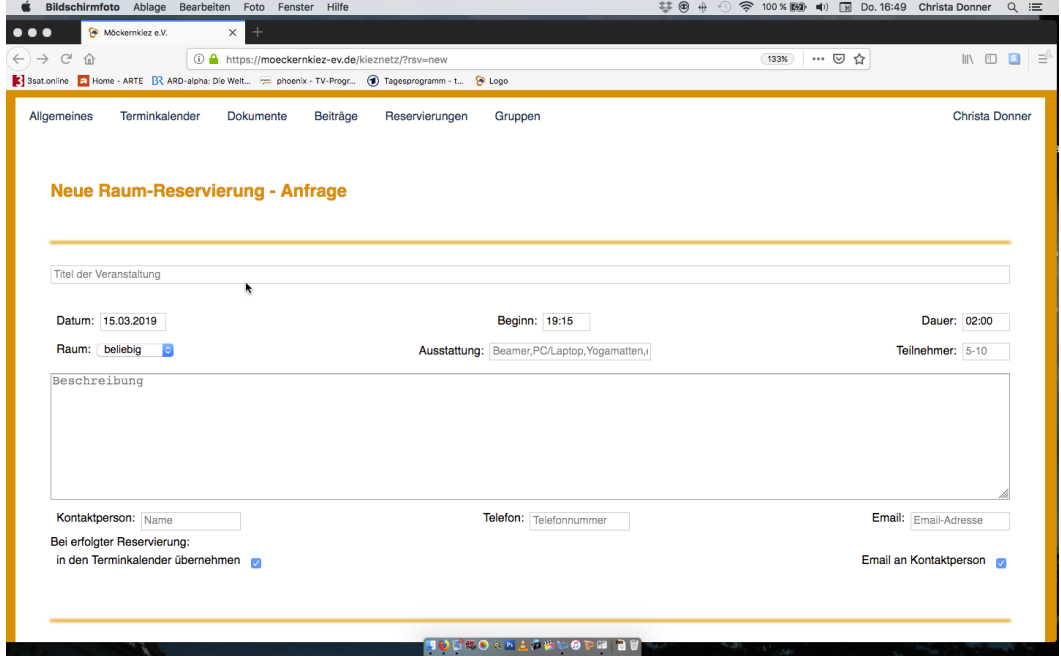

Im nächsten Bild sind die Fragen beispielhaft ausgefüllt:

1. Titel der Veranstaltung, 2. Datum, 3. Beginn, 4. Dauer, 5. Raum, 6. Ausstattung, 7. Teilnehmer, 8. Kontaktperson, 9. Telefon, 10. email-Adresse

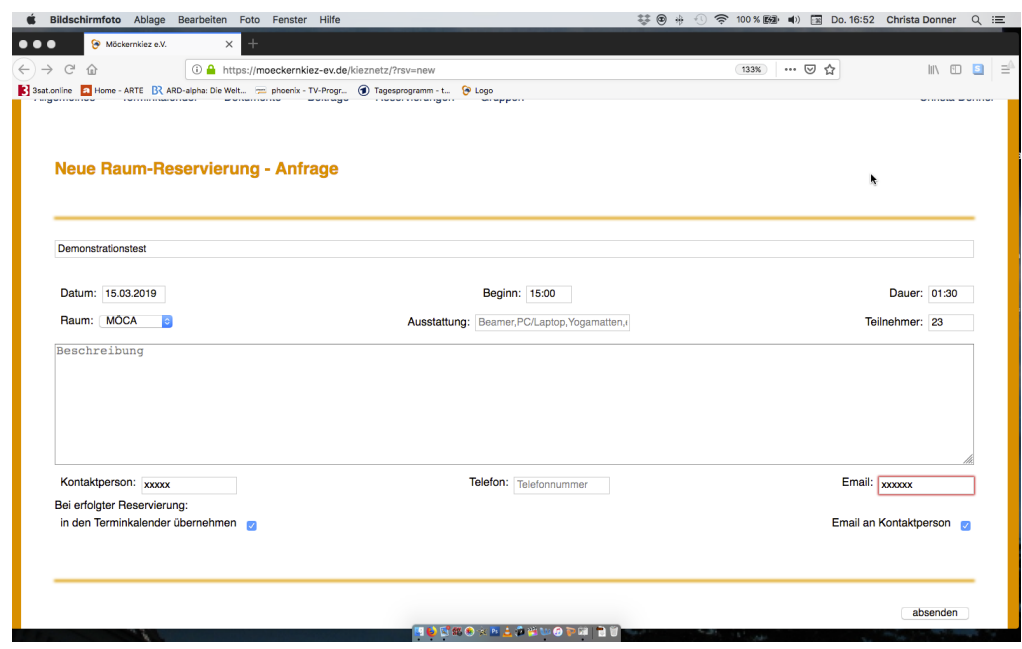

Nicht vergessen: Unten rechts bitte auf **absenden** klicken!

Dann erscheint die Zusammenfassung der Anfrage und du kannst, wenn nötig, auf "Löschen", "Kopieren" oder "Bearbeiten" gehen.

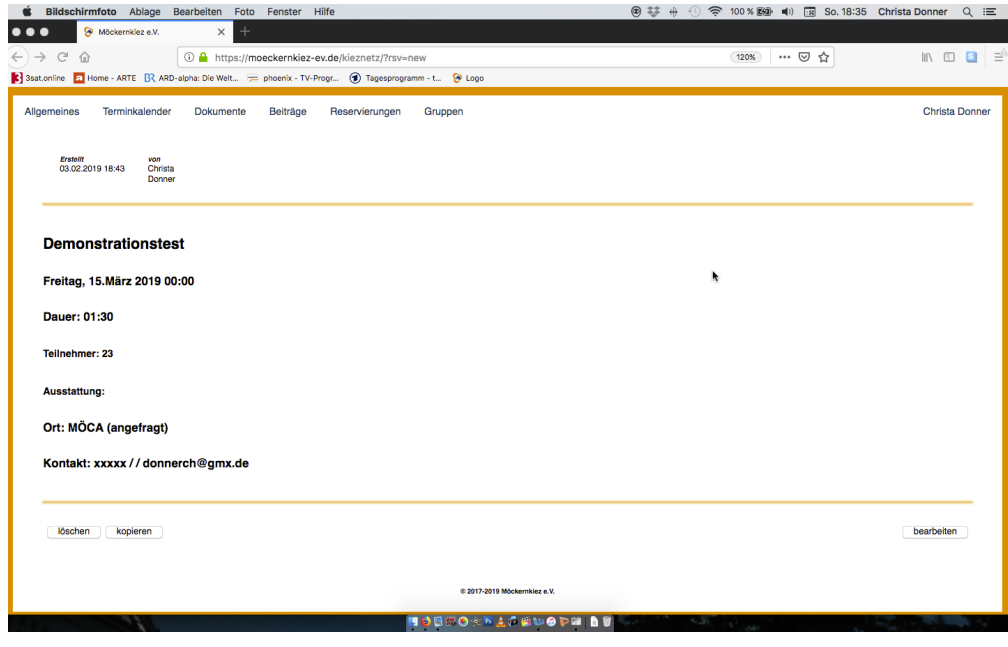

Wenn du **mehrere Termine** mit demselben Titel eintragen möchtest. kopierst du ihn und fügst in der Maske nur das neue Datum ein.

Wenn alles ausgefüllt ist und der Raum tatsächlich zu deinem Wunschtermin frei ist, bekommst du eine Bestätigungsmail:

Hallo xxxx, deine Reservierung für den Raum **MÖCA** am **15.03.2019** ist bestätigt. Die Veranstaltung **"Demonstrationstest"**,

Beginn: **15:00**, Ende **16:30**,

kann wie gewünscht stattfinden.

Diese Veranstaltung ist auch im öffentlichen Terminkalender eingetragen worden.

Mit freundlichen Grüßen,

Treffpunkt/Raumverwaltung des Möckernkiez e.V.